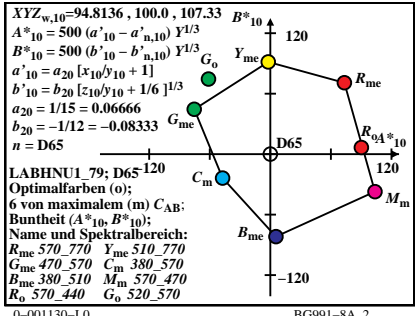

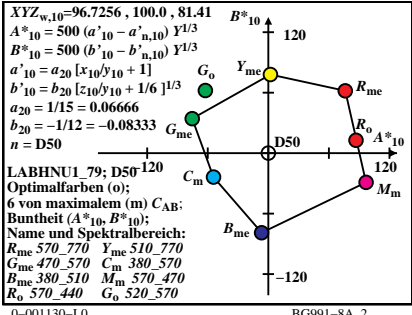

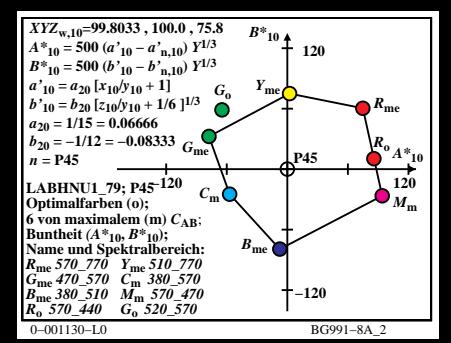

$$
\begin{array}{l|l|l} \hline XYZ_{\text{w,10}}=111.15\,,\,100.0\,,\,35.19 & B^*{}_{10}\\ \hline A^*{}_{10}=500\,(b^*{}_{10}-a^{\prime}_{\text{n,10}}) & Y^{1/3} & & \\ B^*{}_{10}=420\,(b^*{}_{10}+b^{\prime}_{\text{n,10}}) & Y^{1/3} & & \\ a^{\prime}_{10}=a_{20}\,[x^{\prime}_{10}b^{\prime}_{10}+1] & & \\ b^{\prime}_{10}=b_{20}\,[z_{10}b^{\prime}_{10}+1/6\,]^{1/3} & & \\ a^{\prime}_{20}= -1112= -0.08666 & & & \\ b^{\prime}_{20}= -1112= -0.08333 & & \\ a^{\prime}_{20}= -112= -0.08333 & & \\ a^{\prime}_{20}= -112= -0.08333 & & \\ a^{\prime}_{20}= -112= -0.08333 & & \\ \hline \end{array}
$$
\n
$$
\begin{array}{l|l} R_{\text{me}} \\ \hline A^*{}_{10} \\ \hline A^*{}_{20} \\ \hline A^*{}_{20} \\ \hline A^*{}_{30} \\ \hline B^*{}_{10} \\ \hline C^*{}_{20} \\ \hline C^*{}_{30} \\ \hline D^*{}_{30} \\ \hline C^*{}_{30} \\ \hline D^*{}_{40} \\ \hline C^*{}_{50} \\ \hline C^*{}_{50} \\ \hline
$$

 $0 - 001130 - 1.0$ 

$$
XTZ_{w,10} = 99.9908, 99.9999, 100.0 B*10\n
$$
A*_{10} = 500 (a'10 - a'n,10) Y1/3
$$
\n
$$
B*_{10} = 500 (b'10 - b'n,10) Y1/3
$$
\n
$$
a'10 = a20 [x10/y10 + 1/6] Y1/3
$$
\n
$$
a'10 = b20 [z10/y10 + 1/6] Y1/3
$$
\n
$$
a'20 = -1/12 = 0.06666
$$
\n
$$
b20 = -1/12 = 0.08333 Ginc
$$
\n
$$
B = 200
$$
\nLABHNU1-79; E00<sup>-120</sup> C<sub>inc</sub>  
\n
$$
b10 = 1/12
$$
\nC<sub>10</sub> in the right rule; (A*<sub>10</sub>, B*<sub>10</sub>):  
\n
$$
Bm = 0.0
$$
\nLABHNU1-79; E00<sup>-120</sup> C<sub>inc</sub>  
\n
$$
b10 = 470 \tImes
$$
\n
$$
Bm = 0.0
$$
\n
$$
Bm = 0.0
$$
\n
$$
Bm = 0.0
$$
\n
$$
Bm = 0.0
$$
\n
$$
Bm = 0.0
$$
\n
$$
Bm = 0.0
$$
\n
$$
Bm = 0.0
$$
\n
$$
Bm = 0.0
$$
\n
$$
Bm = 0.0
$$
\n
$$
Bm = 0.0
$$
\n
$$
Bm = 0.0
$$
\n
$$
Bm = 0.0
$$
\n
$$
Bm = 0.0
$$
\
$$

 $0 - 001130 - 1.0$ 

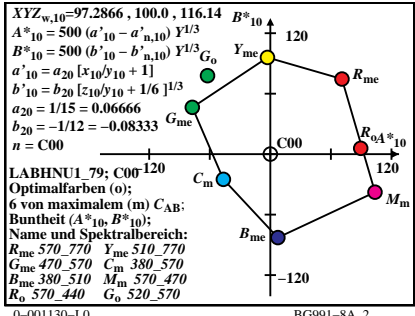

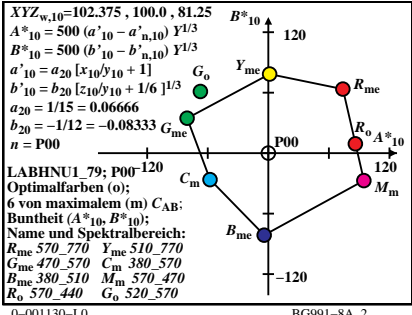

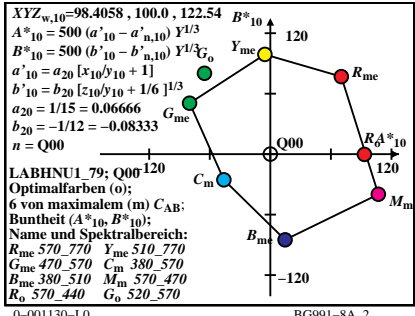